# **Delete Function**

# Description

Use to delete elements from a dynamic array. Data can be deleted from field, value, and subvalue positions.

### **Syntax**

modifiedarray = **Delete** (array, field, value, subvalue)

## **Parameters**

The Delete function has the following parameters.

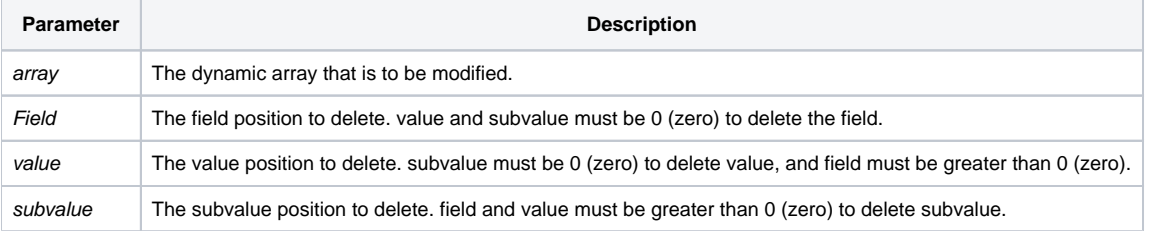

#### See also

#### [Insert\(\),](https://wiki.srpcs.com/display/Commands/Insert+Function) [Extract](https://wiki.srpcs.com/display/Commands/Extract+Function), [Replace\(\)](https://wiki.srpcs.com/display/Commands/Replace+Function)

#### Example

```
list = "BOB": @fm: "SUE": @fm: "JOE"
* Remove SUE from an @fm-delimited list
locate "SUE" in list using @fm setting Pos then
list = delete (list, Pos, 0, 0)
end
* If the list were @vm-delimited:
list = "BOB": @vm: "SUE": @vm: "JOE"
locate "SUE" in List using @vm setting Pos then
list = delete (List, 1, Pos, 0)
end
```